**Vendredi 1 juillet**

## **L3 – INF6ACT Th´eorie des langages et compilation** durée 2h

Documents autorisés : notes personnelles, diapos du cours.

Chaque candidat doit, en début d'épreuve, porter son nom dans le coin de la copie réservé à cet usage; il le cachettera par collage après la signature de la feuille d'émargement. Sur chacune des copies intercalaires, il portera son numéro de place.

Rendre 2 copies séparées en notant bien le numéro de place :

- l'une qui traite l'exercice I (Automate fini) et l'exercice III (analyse SLR)
- l'autre qui traite l'exercice II (Compilation)

Exercice I. Automate Fini  $\hat{A}$  rendre avec l'exercice III

On considère l'automate fini  $\vec{A}$  suivant :

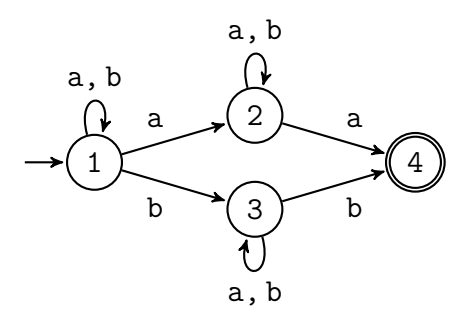

**Question 1.** Indiquer si les mots suivants abaa , aaab , baaba sont reconnus par l'automate  $A$  et, si oui, donner un calcul acceptant de  $A$  sur le mot.

**Question 2.** Pourquoi cet automate  $A$  est non déterministe ?

**Question 3.** Donner une expression régulière du langage reconnu par cet automate A.

**Question 4.** Donner une grammaire qui engendre le langage reconnu par A.

**Question 5.** Donner un automate qui reconnaît le complémentaire du langage reconnu par A.

# **Exercice II. Compilation**  $\hat{A}$  rendre sur une copie séparée

On souhaite ajouter à notre calculette le support de l'opération de composition des fonctions. Pour cela, nous introduisons l'opérateur o défini par:

$$
f \circ g(x) = f(g(x))
$$

On utilise l'opcode **DUP** qui duplique la valeur en haut de la pile.

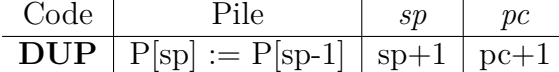

Question 6. Quelle valeur affiche le programme A ci-dessous lorsqu'on l'exécute ?

```
var y : int = 1fun f ( x : int ) : int {
 if (x > 0)return x+1
  else
    return -x
}
fun g (x : int ) : int {
 return x*x
}
write( f o g (y))
write(g \circ f (y+2))
Programme A.
```
On se donne le code suivant :

```
var x : int = 10fun h : int ( y : int) {
return x + y
}
write(h o h (x))
```
qui se traduit en MVàP par

et le résultat de son assemblage

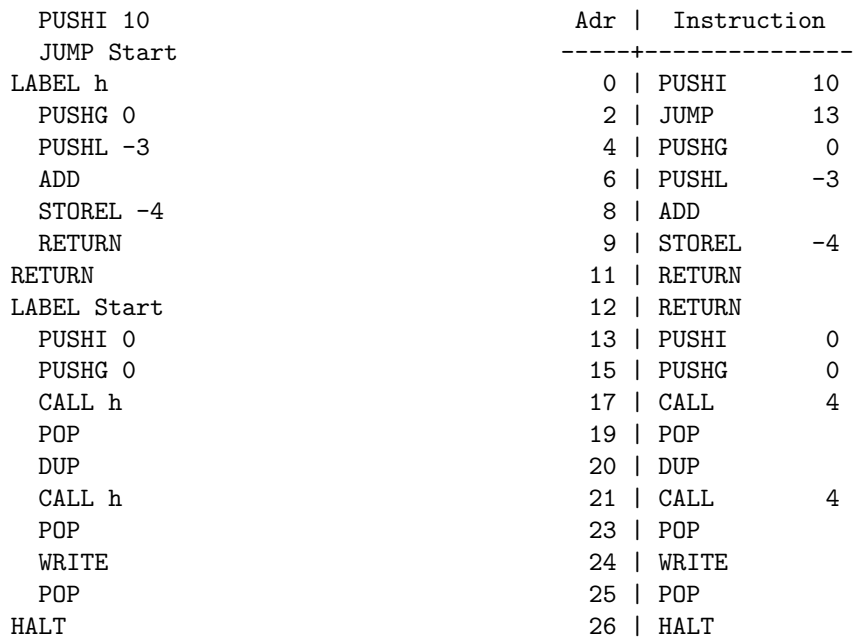

Question 7. Compléter la trace d'exécution suivante.

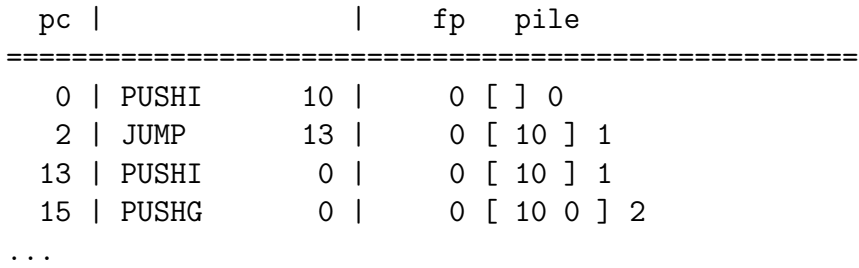

Question 8. Compléter le code MVàP ci-dessous correspondant au programme A donné dans la question 6.

PUSHI 1 JUMP Start LABEL f PUSHL -3 PUSHI 0 SUP JUMPF Label1 PUSHL -3 PUSHI 1 ADD STOREL -4 RETURN LABEL Label1 PUSHL -3 PUSHI -1 MUL STOREL -4 RETURN RETURN

```
LABEL g
  PUSHL -3
  PUSHL -3
  MUL
  STOREL -4
 RETURN
RETURN
Label Start
\langle Å compléter >
```
On donne la grammaire suivante des expressions:

```
expression
: '-' s=expression
| g=expression op=('*'|'/') d=expression
| g=expression op=('+'|'-') d=expression
| '(' s=expression ')'
| ENTIER
| IDENTIFIANT
| IDENTIFIANT '(' args ')'
```
**Question 9.** Proposer une modification de la grammaire qui permette l'utilisation de la composition de deux fonctions uniquement.

**Question 10.** Complèter les actions de la grammaire concernant la composition afin de générer le code MVàP correct. On essaiera de limiter au maximum la taille utilisée dans la pile.

**Question 11.** Proposer une modification de la grammaire qui permette l'utilisation de la composition d'un nombre arbitraire de fonctions (ex: g o f o f o g (x)).

**Exercice III.** Analyse SLR  $\hat{A}$  rendre avec l'exercice I

Soit la grammaire G d'axiome S avec trois symboles terminaux {  $( , )$ , a}, et définie par :

$$
\left\{ \begin{array}{ccc} S & \to & (\ L \ ) \mid \ a \\ L & \to & S \ L \mid \ \varepsilon \end{array} \right.
$$

**Question 12.** Donner un arbre d'analyse pour le mot suivant :

 $( () a )$ 

On considère la version augmentée de la grammaire  $\mathcal G$  :

 $\sqrt{ }$  $\int$  $\overline{\mathcal{L}}$ init  $\rightarrow$  S S → ( L ) **|** a L → S L **|** *ε*

On dispose de l'automate fini caractéristique des items LR(0) de  $\mathcal{G}$ .

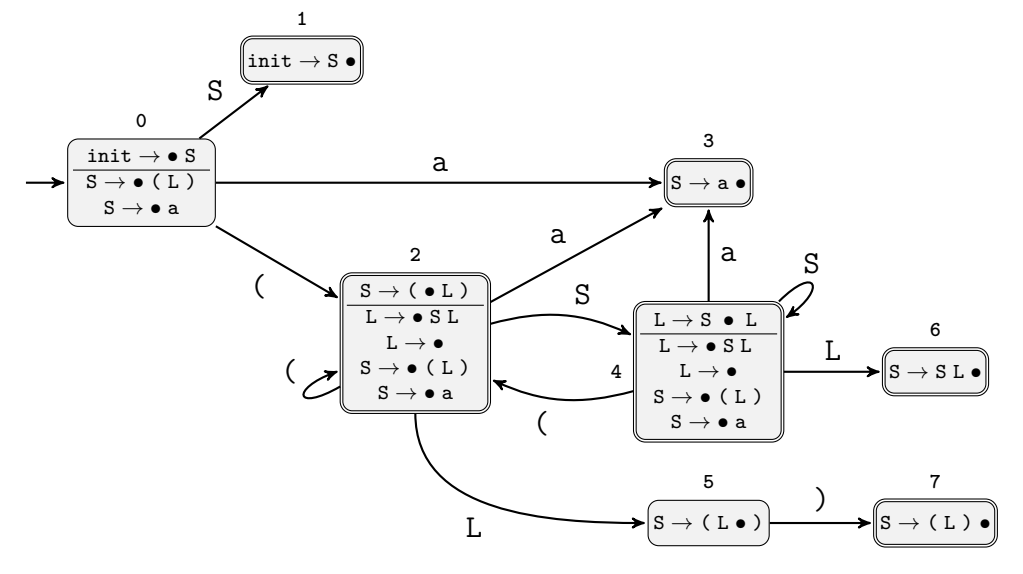

### **Question 13.**

- **13. a)** Quels états de l'automate contiennent un conflit *décaler/réduire* ?
- **13 . b)** Calculer l'ensemble Suivant(L) .
- **13 . c)** Expliquer comment les conflits *décaler/réduire* précédent se résolvent.

On donne la table d'analyse SLR de G.

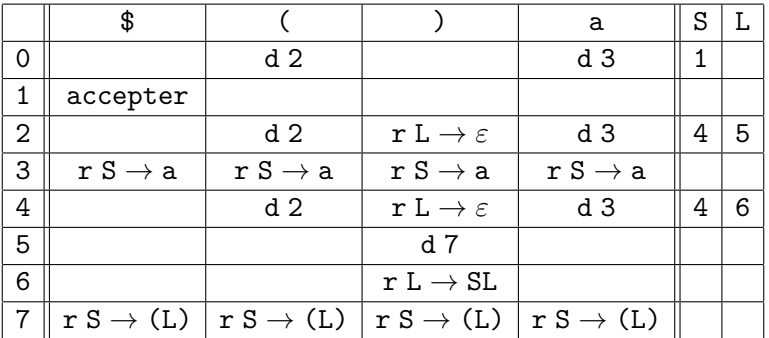

**Question 14.** Pour la table SLR, expliquer de façon claire et détaillée comment est déterminée :

- 14.a) la ligne associée à l'état 5;
- 14. b) la ligne associée à l'état 6;
- 14.c) la ligne associée à l'état 7.

 $\hat{A}$  noter que Suivant(S) = {a, (, ), \$}

### **Question 15.**

- **15 . a)** Dérouler l'analyse SLR sur l'entrée ( ( ) a ) . À chaque étape, préciser le symbole examiné, l'état de la pile et l'action réalisée.
- **15. b)** Grâce à cette analyse, comment obtient on la dérivation droite pour (() a)?
- 15.c) Dérouler l'analyse SLR sur l'entrée ( ) ( ).